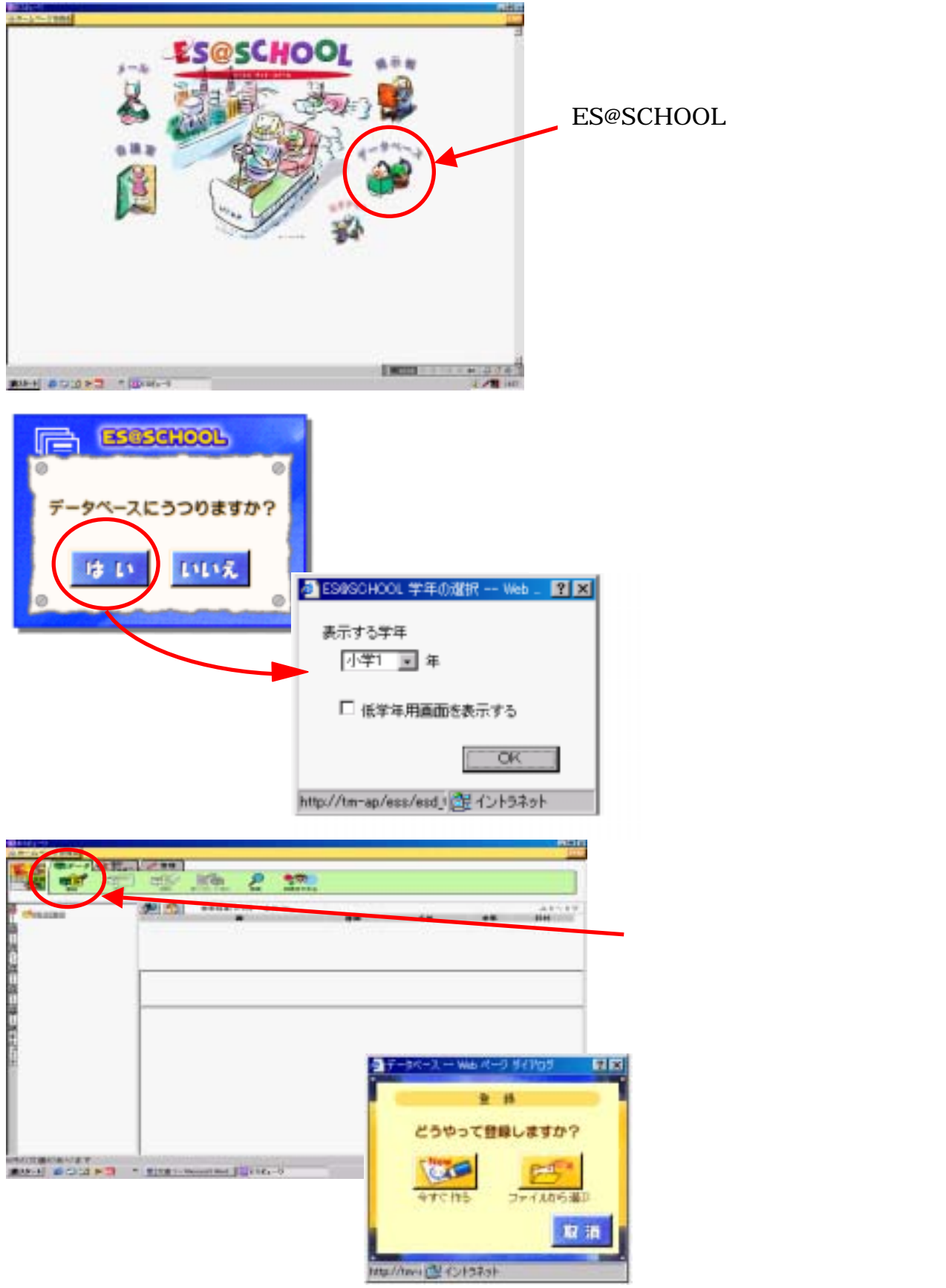

 $No.1 - 1 / 1 -$ 

## ES@School

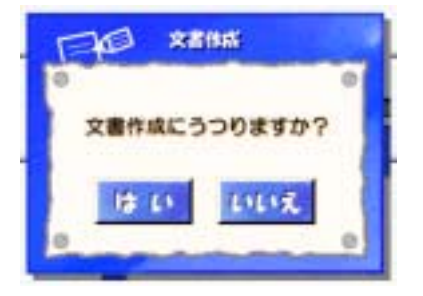

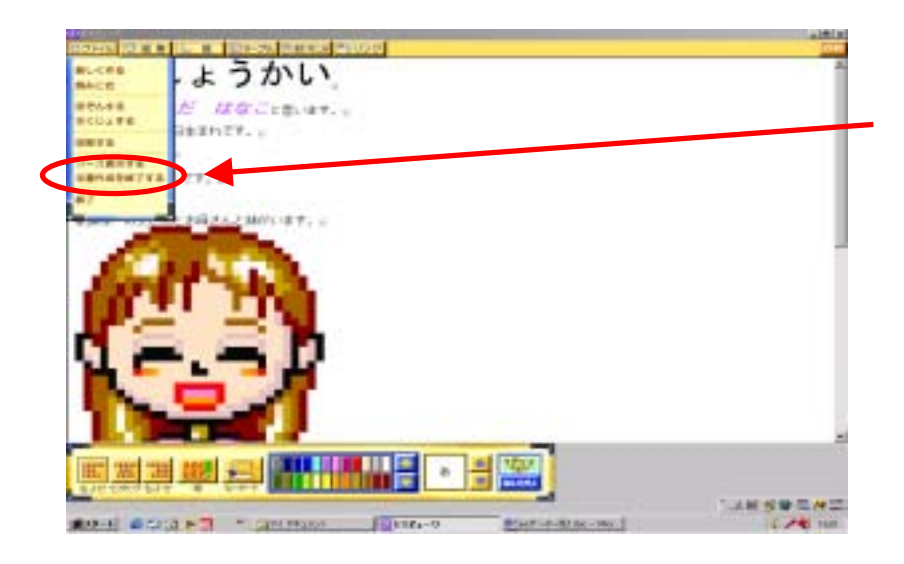

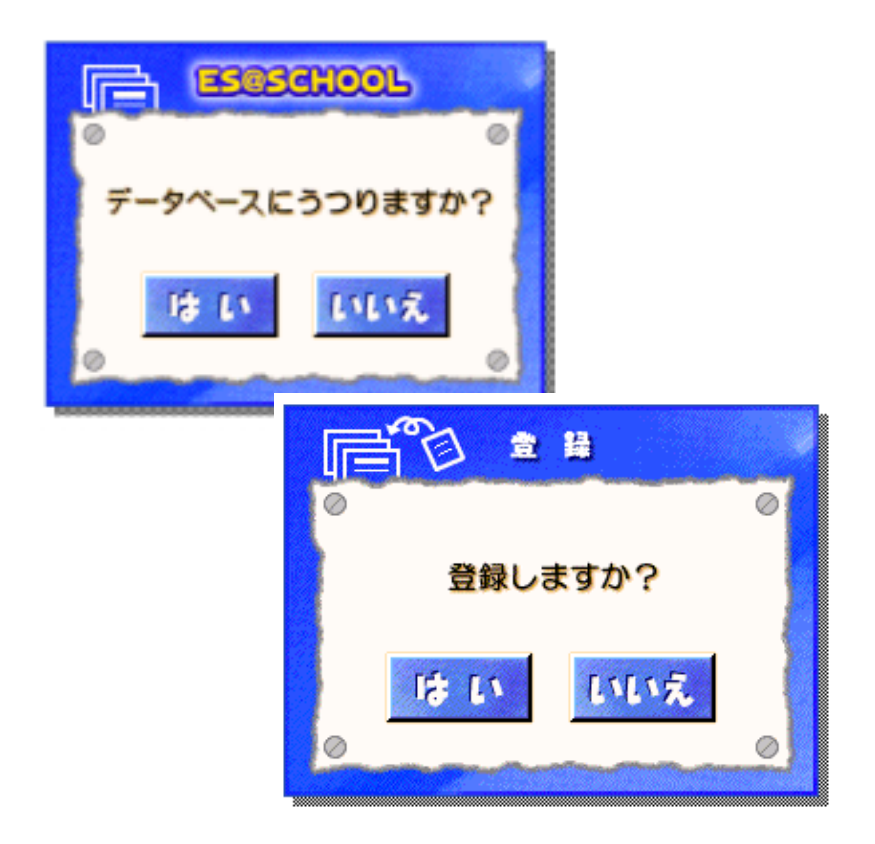

## ES@School

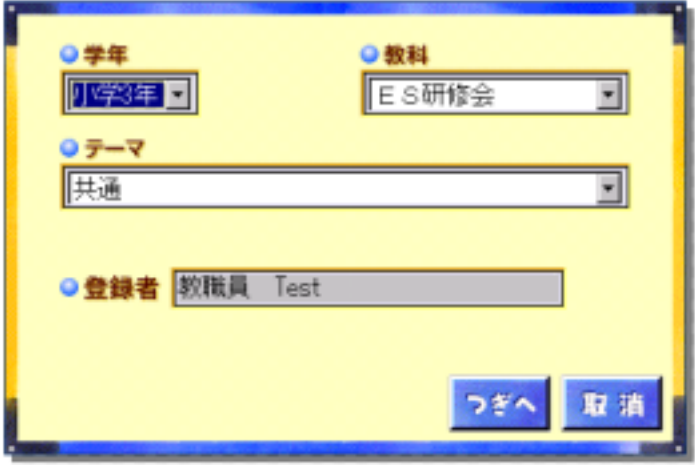

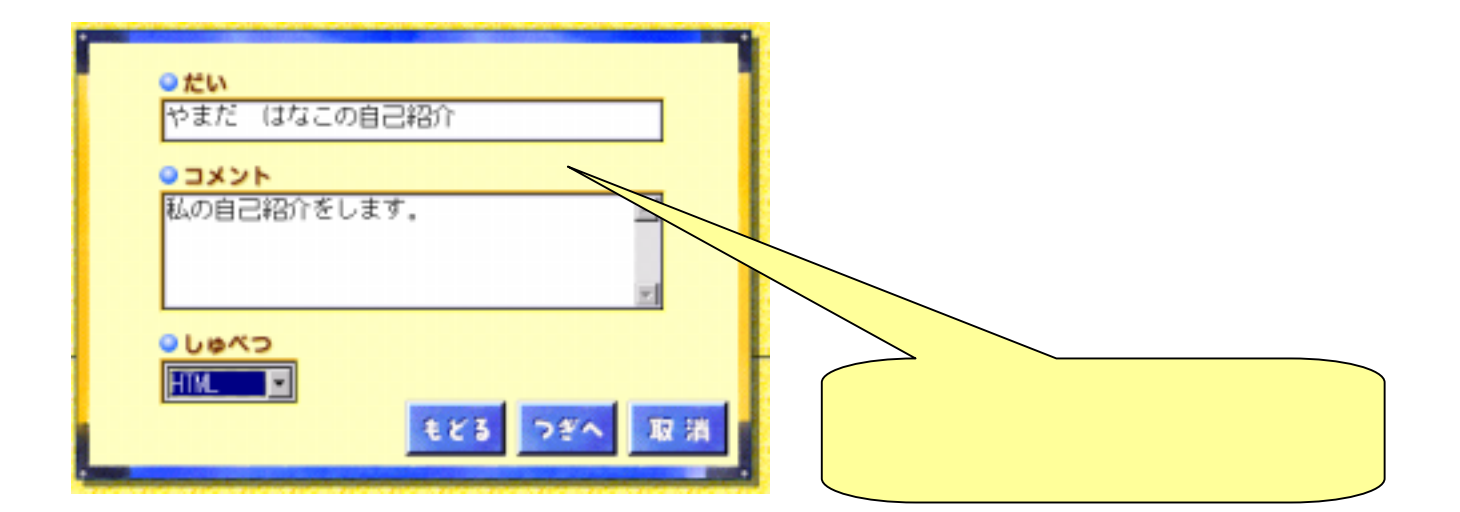

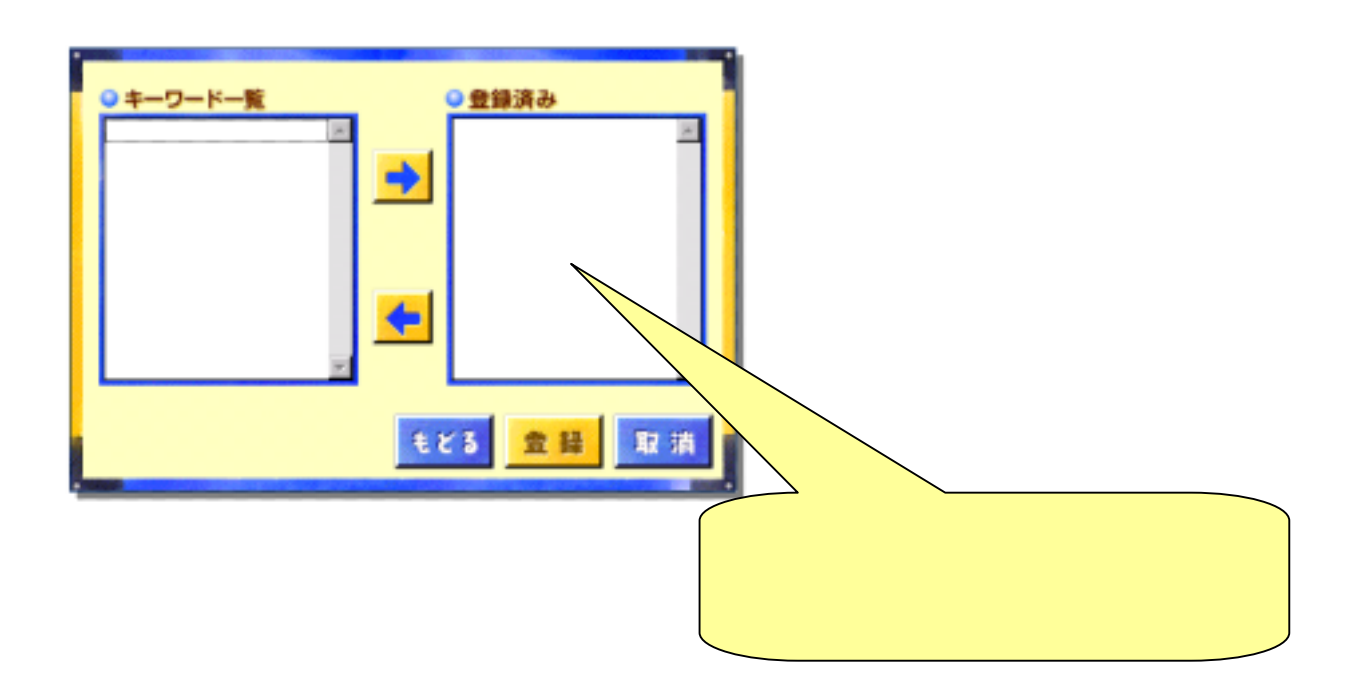

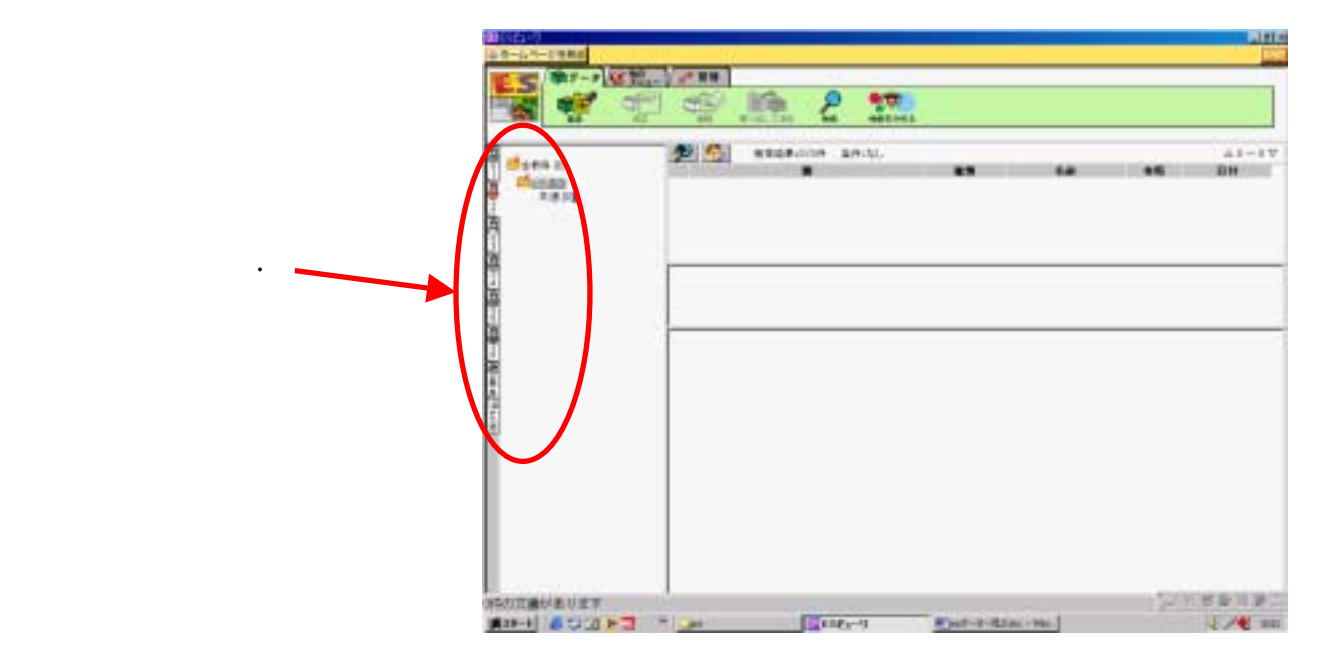

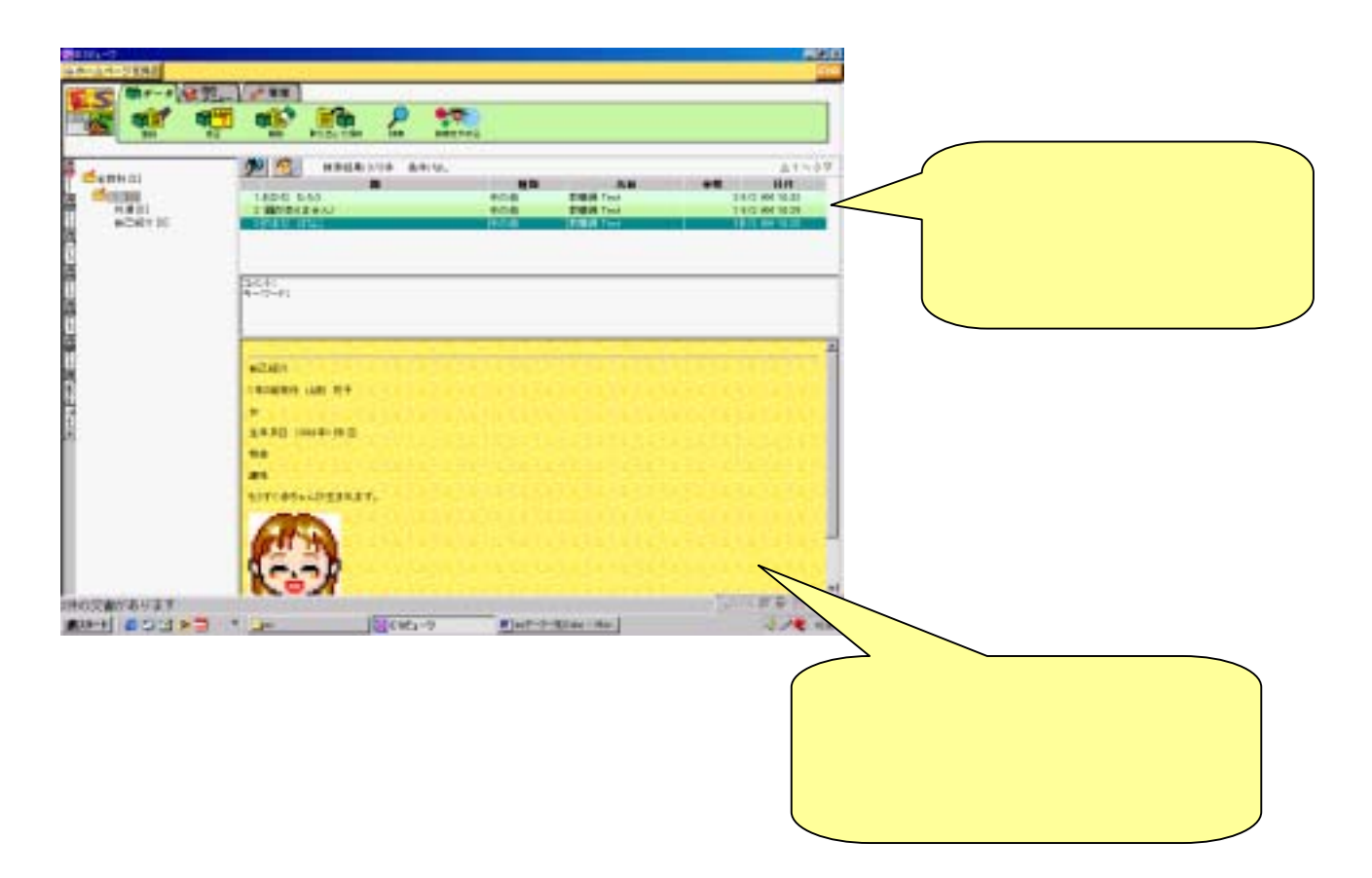

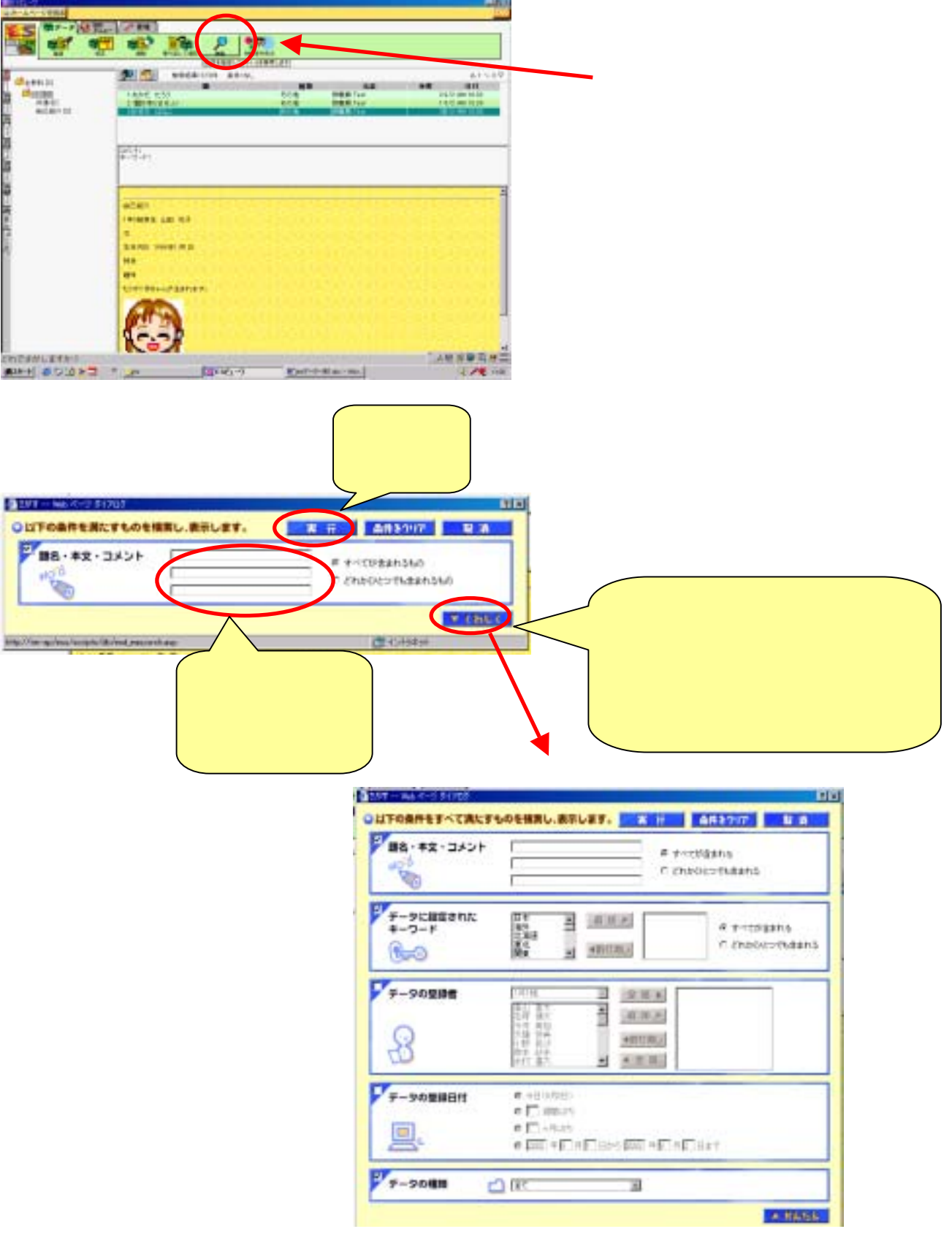

 $No.1 - 5 / 5 -$